附件 3

# 浙江省二级造价工程师注册流程图解 第一步

通过浙江省二级造价工程师资格考试且通过免考一门审核。 查询成绩网址:

http://www.zjzwfw.gov.cn/col/col1347442/index.html

第二步

1、企业信息系统负责人登陆浙江省建筑市场监管与诚信信息系 统(网址见答疑)完善人员信息。

# 1) 基本信息完善(红框内必填);

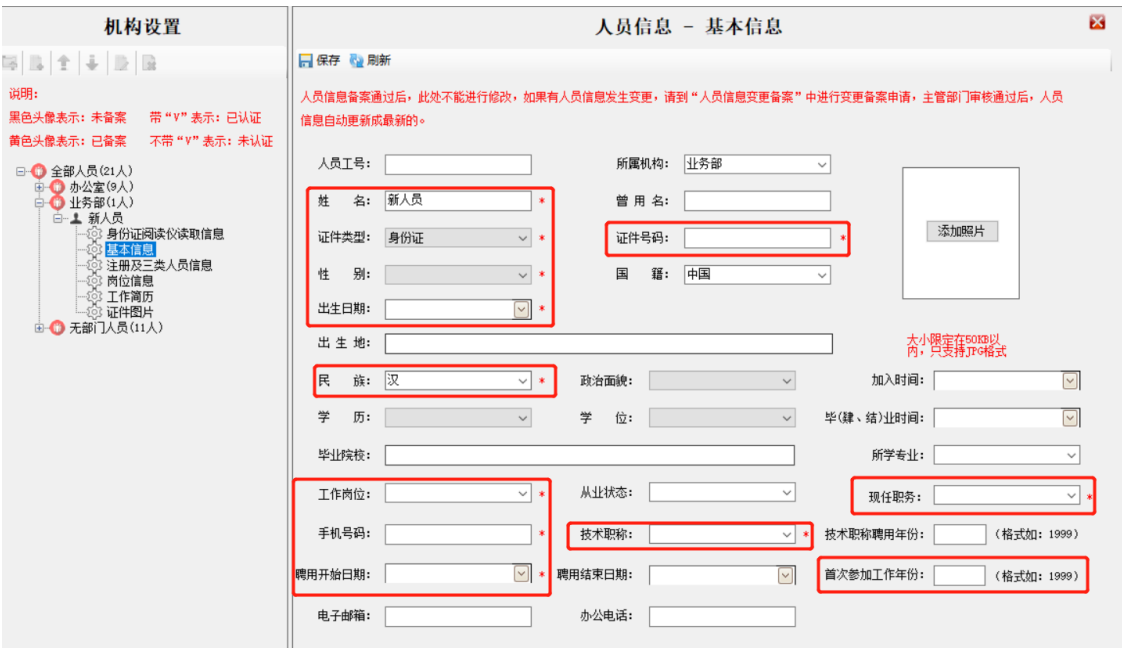

# 2) 证件信息的添加。

毕业证和学位证。要求上传相关人员大专及以上所有学历信息。 选择工程或经济类学历,如果所学专业不在下拉列表中,则说明 该专业不属于工程或经济类学历;请选择非工程类或经济类学历 重新进行添加。填写了相关信息以后,在下方添加上传学位证书 和毕业证书电子扫描件,如有多个分次上传即可。(专业名称请 严格按照毕业证书和学位证书上填写)

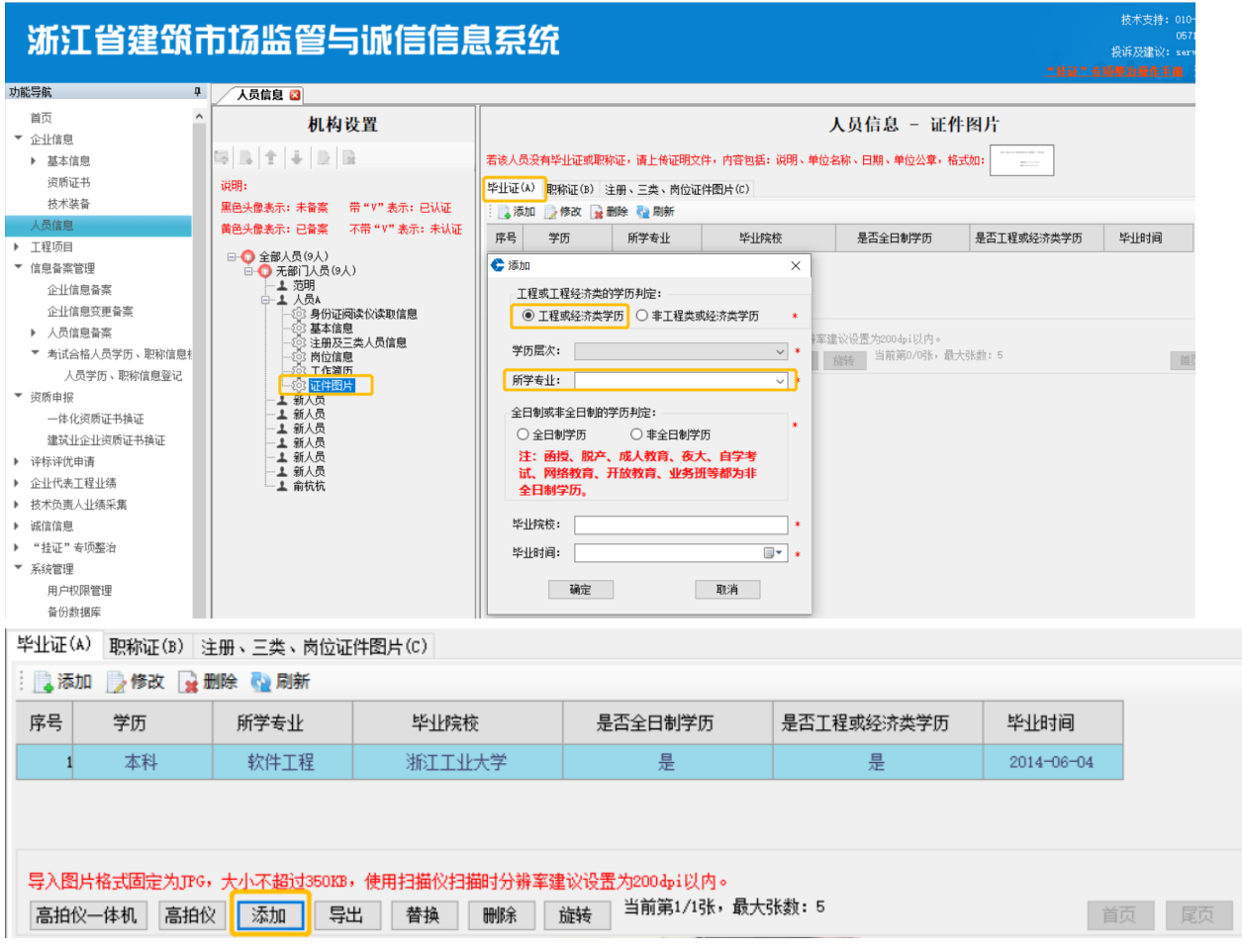

职称证。如有职称证按照实际情况填报并添加职称证书原件扫描 件,如果暂时没有职称证的人员,请选择无职称并添加单位开具 的无职称证明(模板见上方红字提醒后,须加盖单位公章,否则 不予认可)。

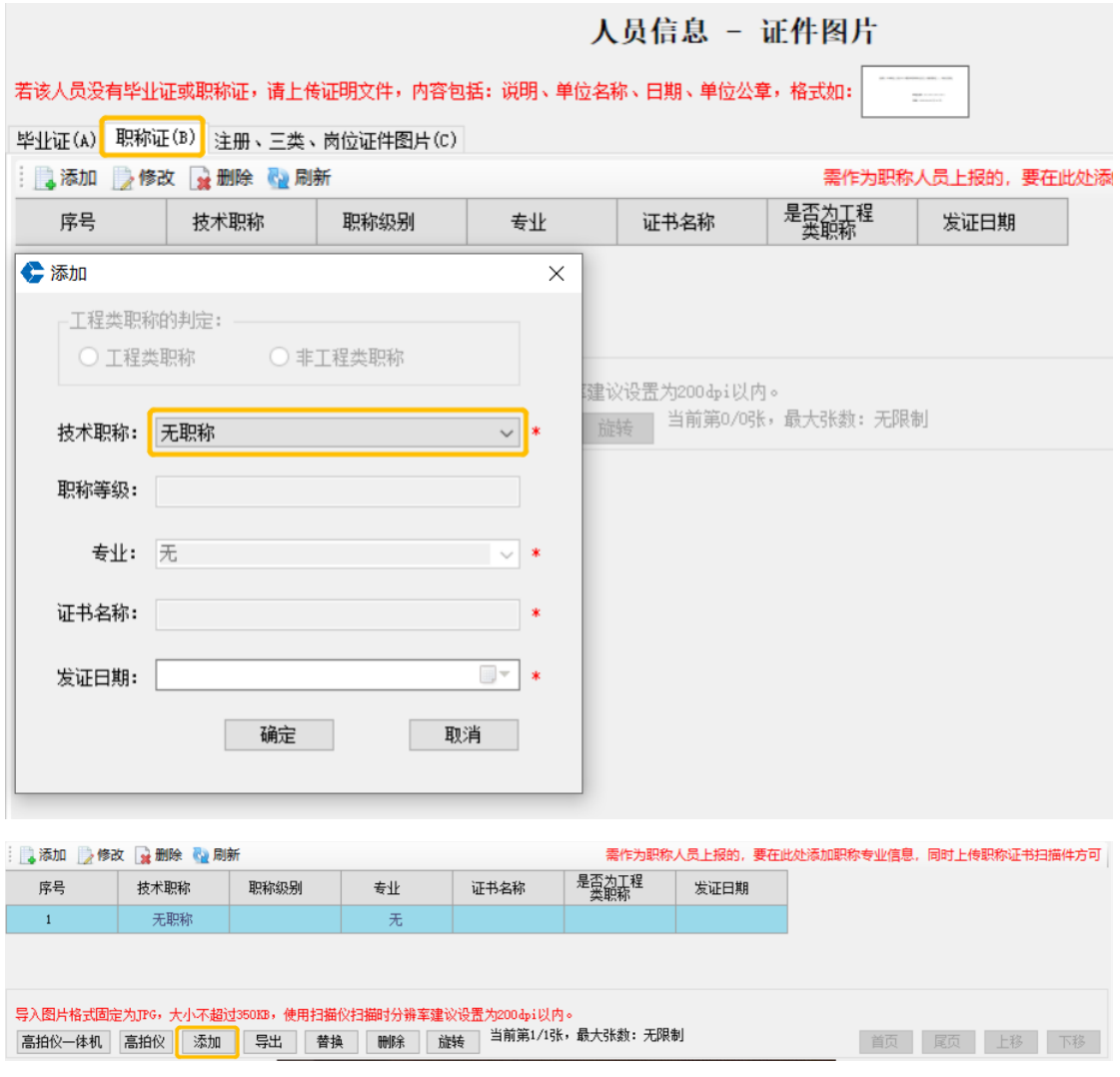

3) 提交审核

① 进入信息备案管理 - 考试合格人员学历、职称信息档案 -

人员学历、职称信息登记- 添加 - 二造人员。

在人员证件号码处输入人员证件号码进行选择。

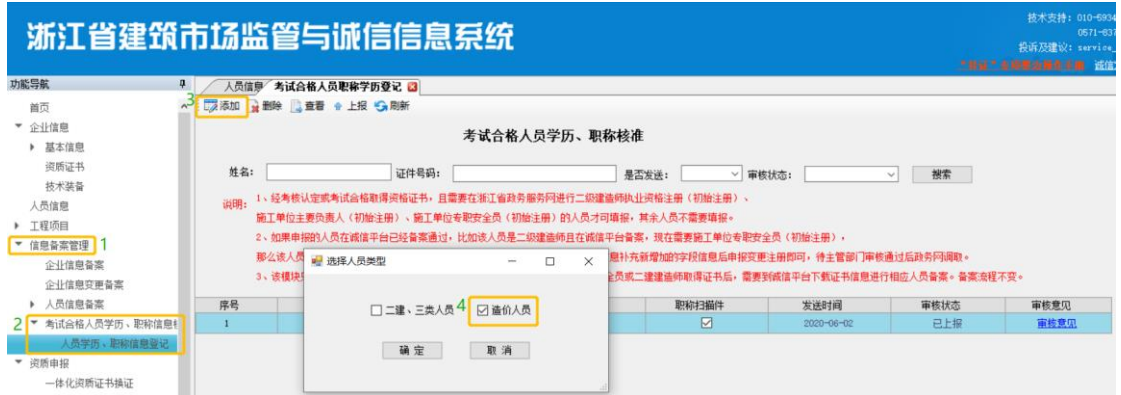

② 在人员证件号码处输入人员证件号码进行选择。如果提示

"没有查询到此人员的职业资格考试成绩",则表明此人员 未通过职业资格考试,请核准情况重新申请)

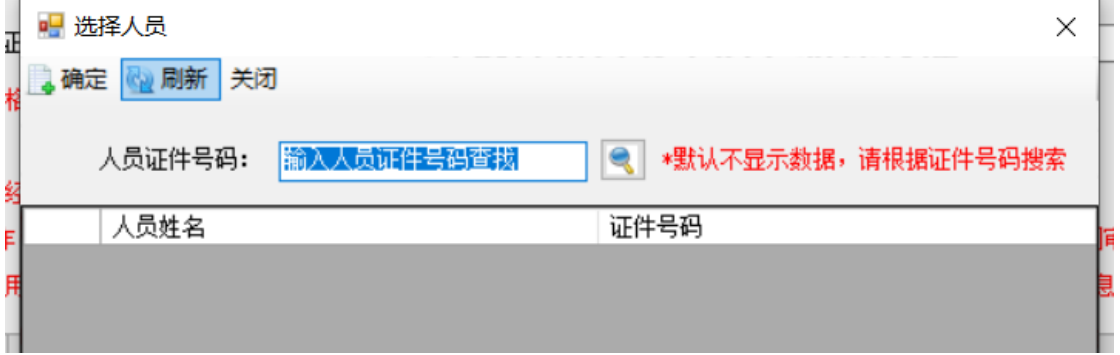

③ 选中一个人员,点击上报 - 是,即可完成人员上报,等待 审核通过。

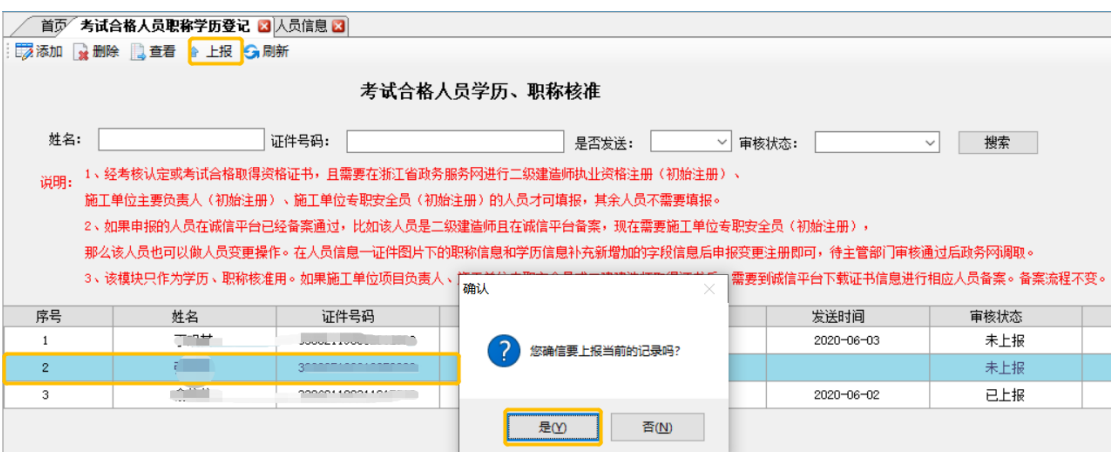

(信息审核通过,只作为已提交的信息审核已通过,不作为注册 条件满足依据)

第三步

个人登陆政务服务网(www.zjzwfw.gov.cn/)注册

1、 登陆省级政务服务网,选择 个人服务 – 部门导航 – 省 建设厅 - 行政许可 - 二级造价工程师执业资格认定 -初始(增项)注册。

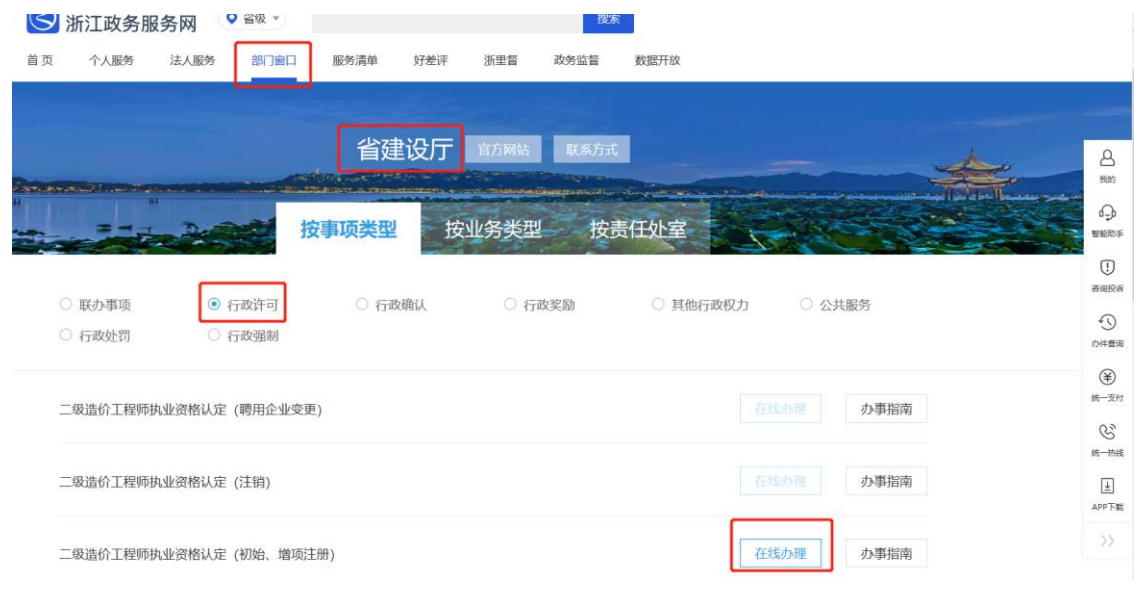

、 按要求选择报考信息及注册信息。

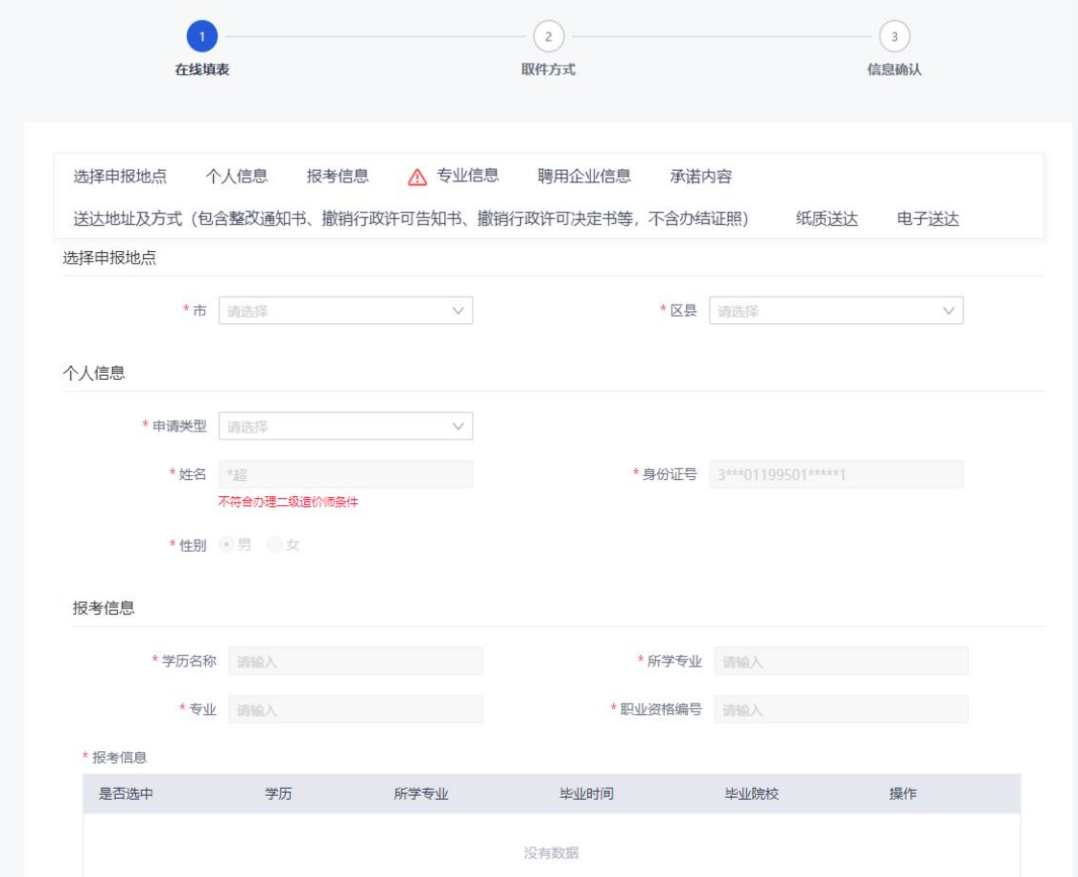

、 确认相关信息

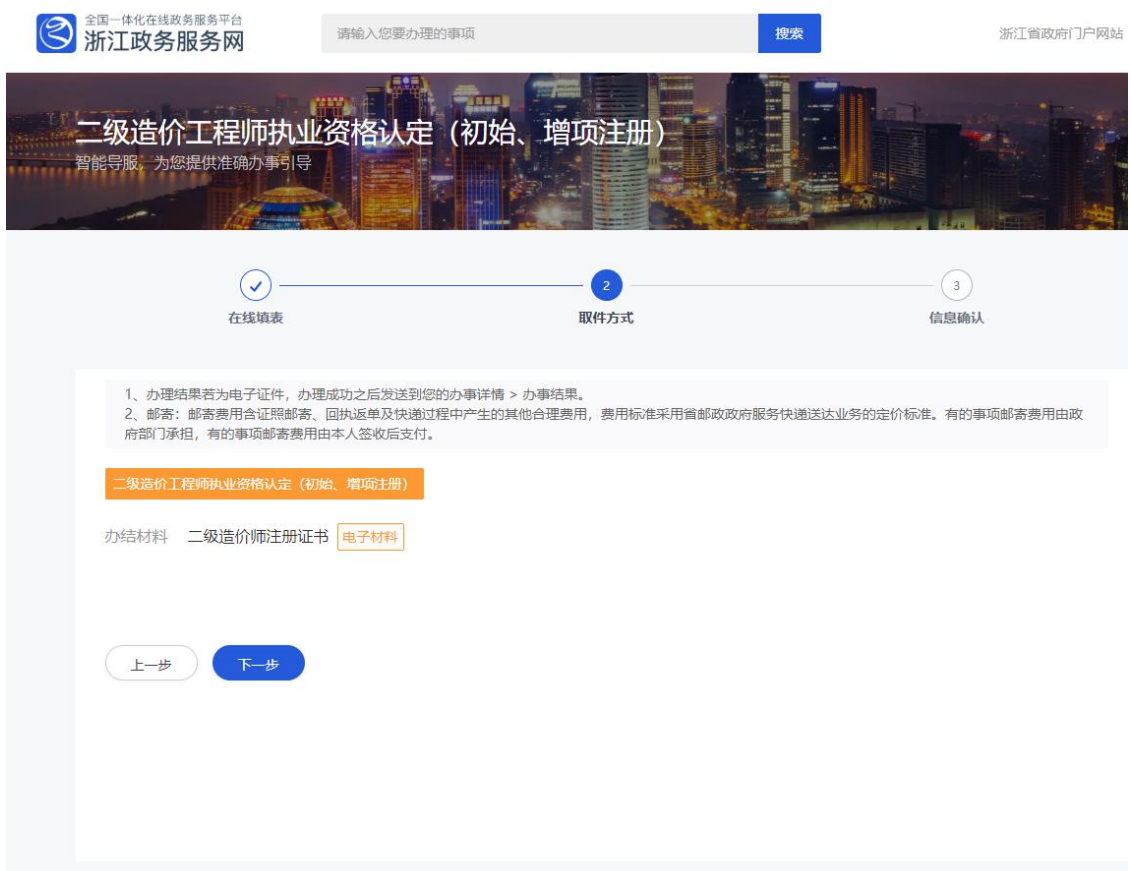

4、申请人申请单位公章时,单位法人请按短信要求操作,并为申 请人加盖单位公章。

5、如果申报信息系统判定符合注册条件,申请人可以直接申领二 级造价工程师电子证书,否则需等待相关部门的审核。申请人可 在个人中心查看办件进度。

### 浙江省二级造价工程师注册有关问题答疑

#### 1、 办理二级造价工程师注册时单位信息无法提取如何处理?

答:办理二级造价工程师注册相关事项前所在企业需在浙江省建筑市场监管与诚 信信息平台(http://223.4.65.131:8080/)备案并填写上传企业人员信息,除宁 波市外从未备案的企业请到浙江省建筑市场监管与诚信信息平台录入企业信息, 由于省诚信平台对录入企业有一个审核过程,待市县级主管部门审核通过后进行 提取(宁波市企业需从宁波市诚信平台推送信息至省诚信平台)。浙江省建筑市场 监管与诚信信息系统(企业版)安装包下载地址(http://223.4.65.214/zjjg/)。

#### 2、 申请初始注册表单页面,单位联系人及联系电话不正确或无数据。

答: 诚信平台信息系统负责人, 登陆浙江省建筑市场监管与诚信信息平台, 企业 信息变更中,更新企业联系人姓名及办公电话。

#### 3、 二级造价工程师可以注册在哪些类型的企业?

答:二级造价工程师可以注册在工程造价咨询企业或者工程建设领域的建设、勘 察设计、施工、招标代理、工程监理、工程造价管理等企业。严禁证书挂靠,严 禁在两个以上单位注册。

### 4、 二级造价工程师办理注销后,是否还能重新注册?还是需要重新考试后取 得?

答:二级造价工程师办理注销后,执业资格仍旧保留,可以通过重新注册获得资 格,无需再次通过考试,但因违犯相关规定被注销的,需满足相应条件方可注册。

#### 5、 外省取得的二级造价工程师资格的人员是否可以注册到本省的企业?

答:根据浙江省二级造价工程师执业资格考试管理办法,外省取得二级造价执业 资格的人员暂时不可以注册到本省企业。

#### 6、 二级造价工程师考试通过后几年内必须进行初始注册?

答:取得执业资格证书的人员,自执业资格证书签发之日起 18 个月内申请初始注 册。逾期未申请者,须符合当年 20 个学时的继续教育后方可申请初始注册。初始 注册的有效期为 4 年。

#### 7、 办理过程中遇到一些账号注册、电子印章、系统等问题应该怎么咨询?

答:个人注册实名认证问题,请拨打咨询电话:0571-88808880;法人注册实名认 证问题,请拨打咨询电话:0571-88808880;企业或个人电子印章申请的问题,请 拨打咨询电话:400-0878198;系统技术问题,请拨打咨询电话:0571-88808880 转南威技术。

#### 8、 注册页面按钮无法点,图片显示不出来

答:下载 360 浏览器打开注册页面, 选择极速模式。

### 9、 我属于经过专业经济专业教育评估(认证)的工程管理、工程造价专业学 士学位的大学本科毕业生,为什么免考一门审核未通过

答:请确认您的毕业时间在评估认证有效期内。

# 10、 不符合免考条件,但是报考时选择了免考一门,考试通过的应如何处理?

答:本次考试不通过,考试成绩无效,该情况将记入个人诚信档案。

## 11、 符合免考条件, 但是报考时误选了不免考, 但基础科目成绩未通过, 如 何处理?

答:本次考试不通过。如果第二年继续选择考全科,考试成绩有效并保留一年; 如果第二年选择免考一门,考试成绩无效,视为新考生。

12、 申报了免考一门,但是资格审查时未按时发送证明材料,会有什么影响? 答:根据浙江省二级造价工程师执业资格考试管理办法。逾期不提交或未能完整 提交资格证明材料的,将视为自动放弃考试成绩。